## Obsah

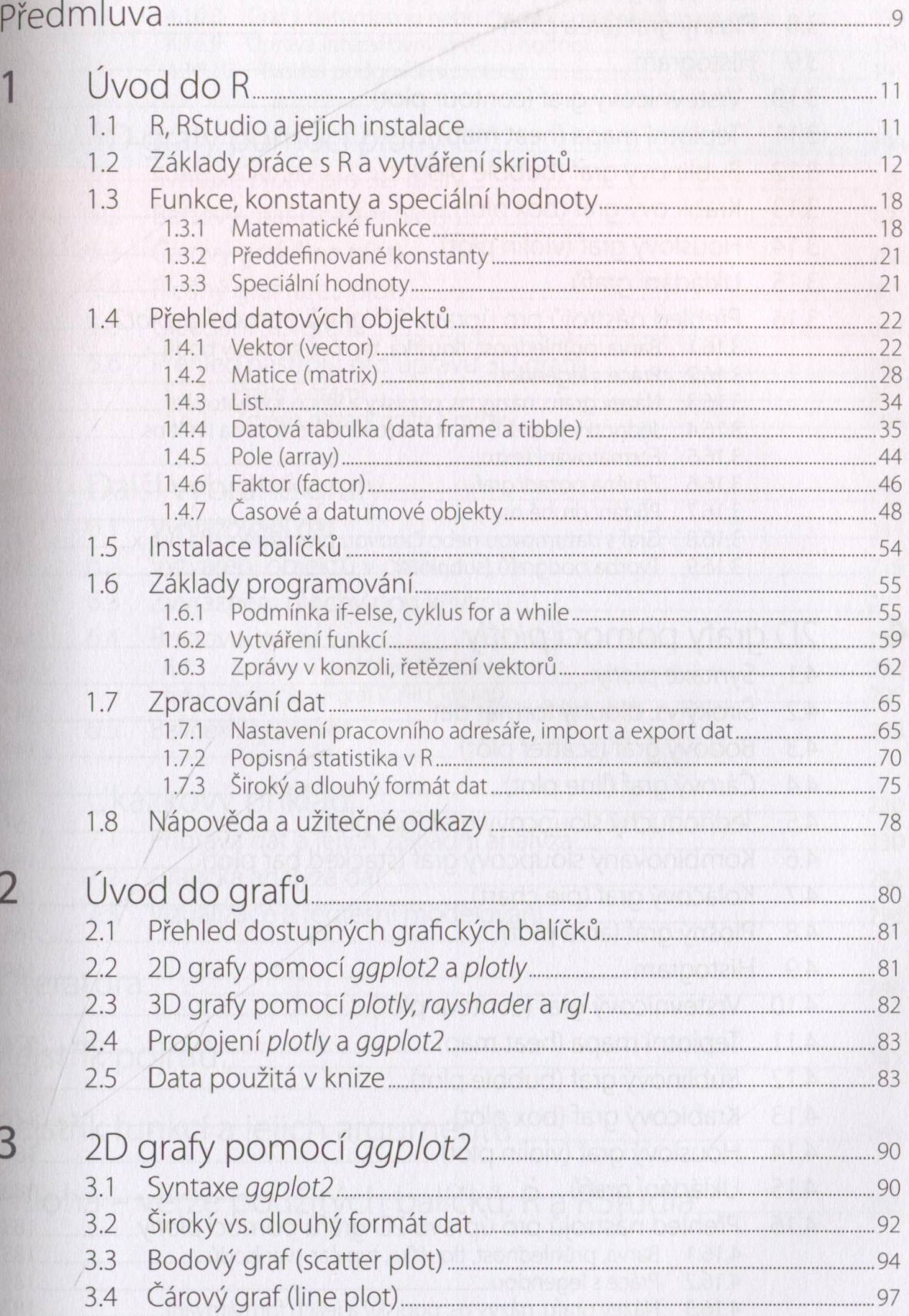

**KAN** 

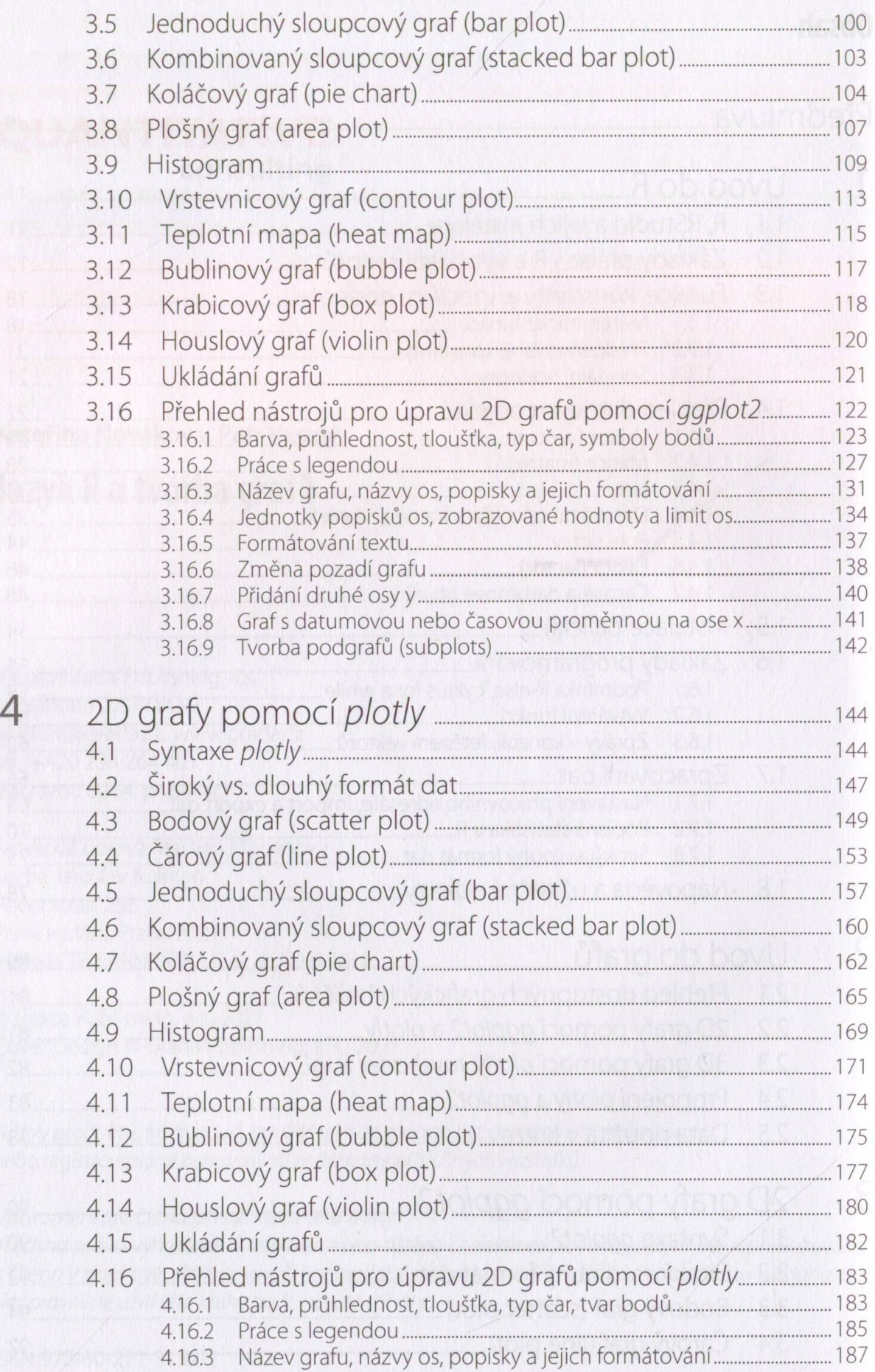

8

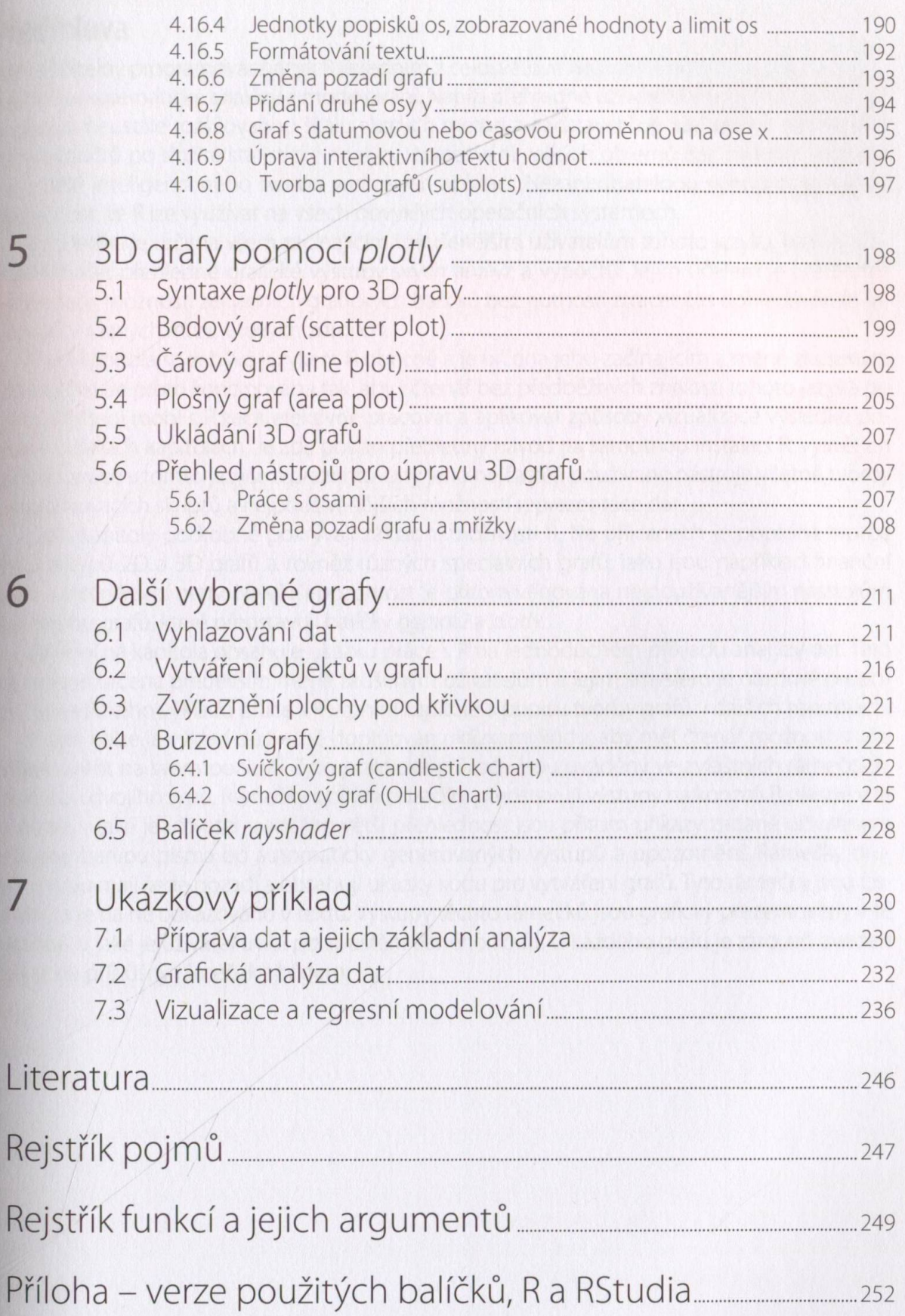